## МИНИСТЕРСТВО НАУКИ И ВЫСШЕГО ОБРАЗОВАНИЯ РОССИЙСКОЙ ФЕДЕРАЦИИ Федеральное государственное автономное образовательное учреждение высшего образования «НАЦИОНАЛЬНЫЙ ИССЛЕДОВАТЕЛЬСКИЙ ТОМСКИЙ ПОЛИТЕХНИЧЕСКИЙ УНИВЕРСИТЕТ»

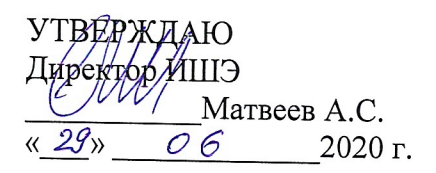

# РАБОЧАЯ ПРОГРАММА ДИСЦИПЛИНЫ **ПРИЕМ 2018 г.** ФОРМА ОБУЧЕНИЯ заочная

# Электроснабжение потребителей и режимы

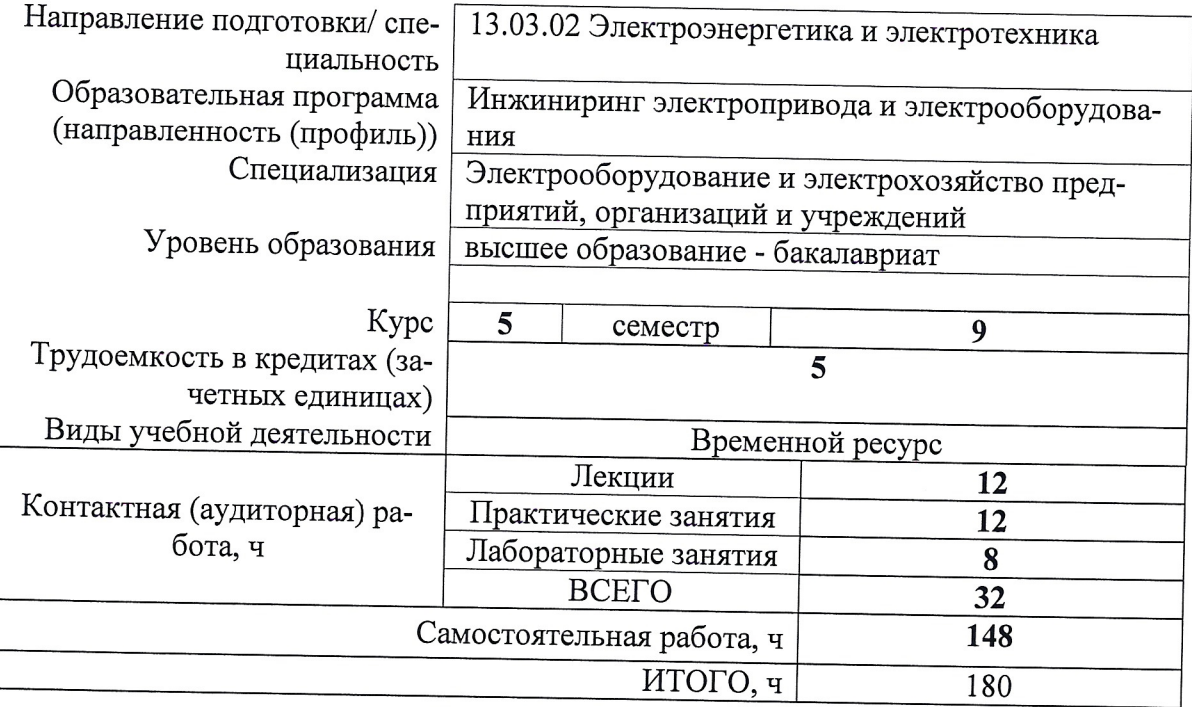

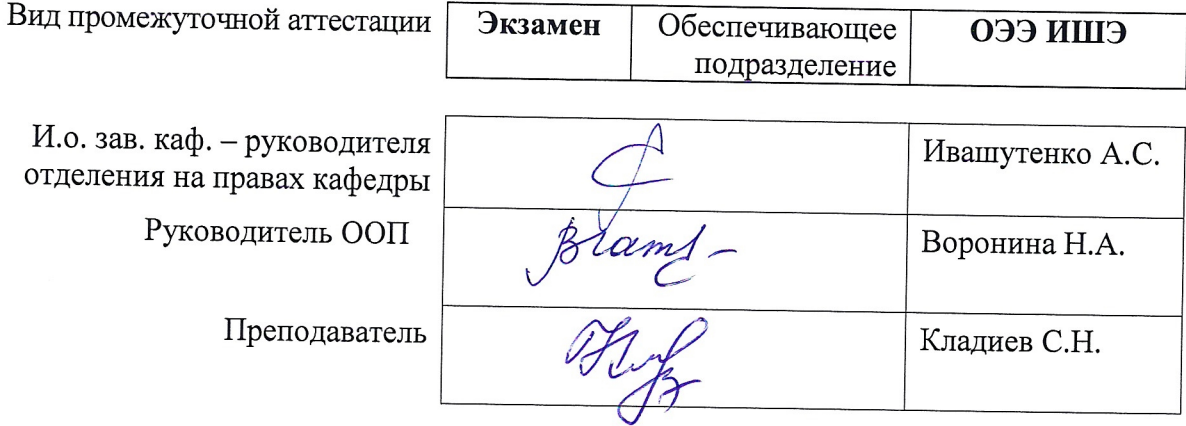

## 1. Пели освоения лиспиплины

Целями освоения дисциплины является формирование у обучающихся определенного ООП (п. 5 Общей характеристики ООП) состава компетенций для подготовки к профессиональной деятельности.

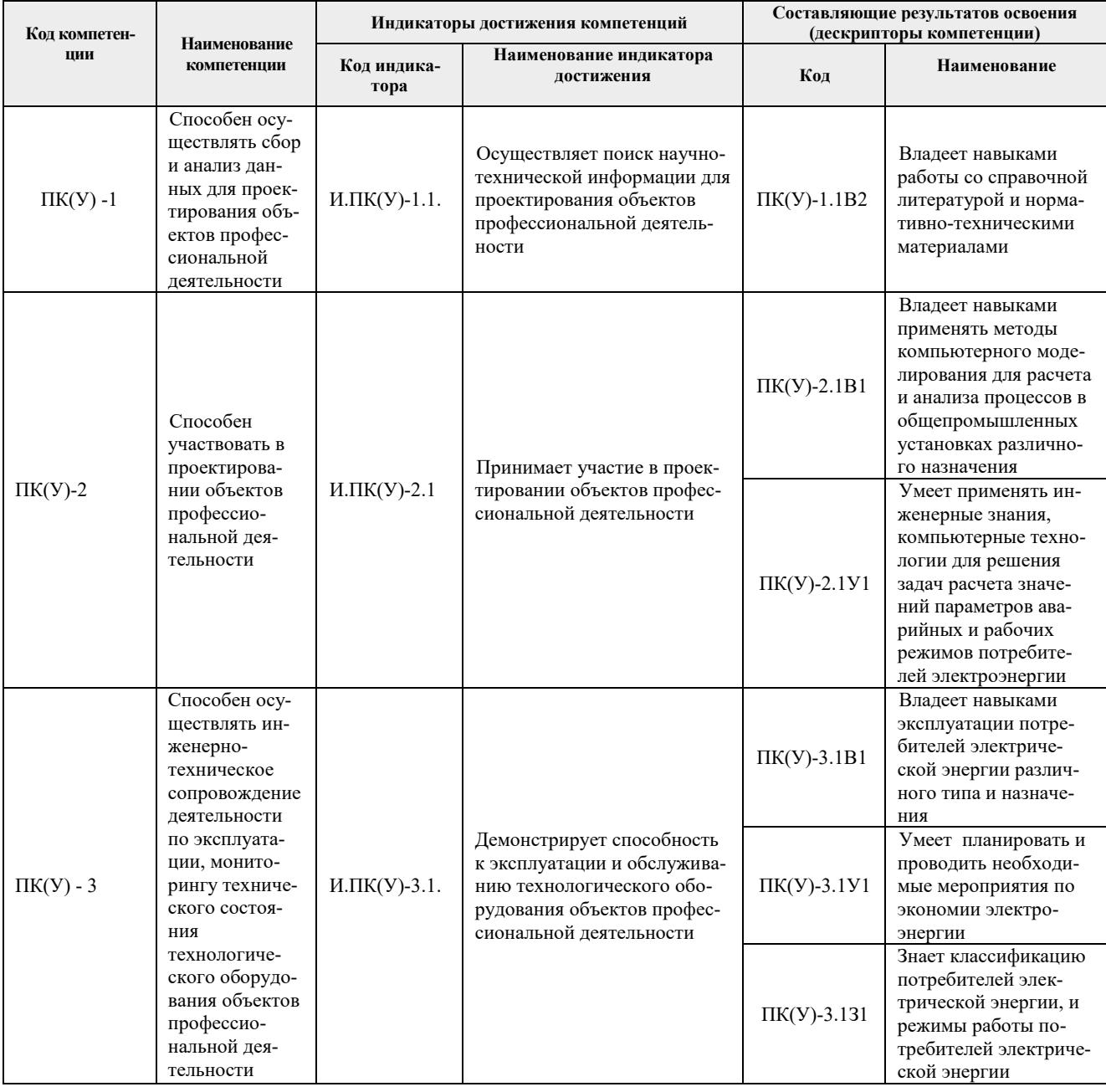

## 2. Место дисциплины (модуля) в структуре ООП

Дисциплина относится к вариативной части Блока 1 учебного плана образовательной программы.

### 3. Планируемые результаты обучения по дисциплине

После успешного освоения дисциплины будут сформированы результаты обучения:

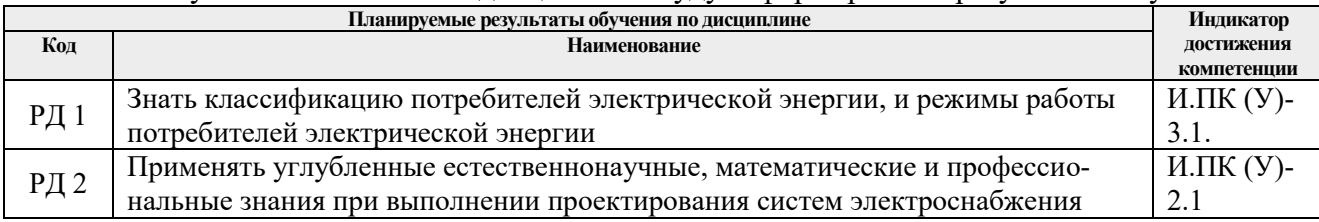

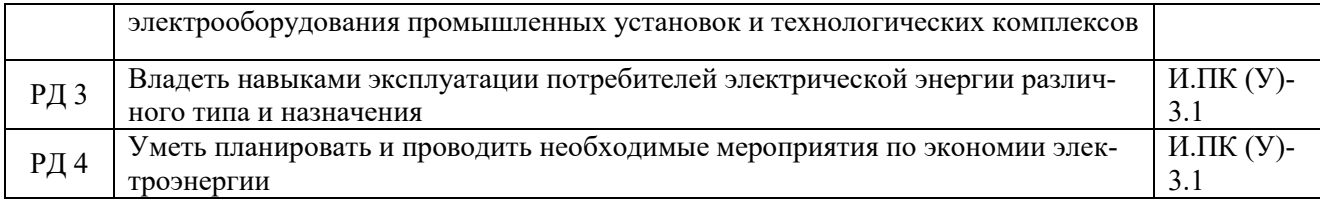

Оценочные мероприятия текущего контроля и промежуточной аттестации представлены в календарном рейтинг-плане дисциплины.

## **4. Структура и содержание дисциплины**

## **Основные виды учебной деятельности**

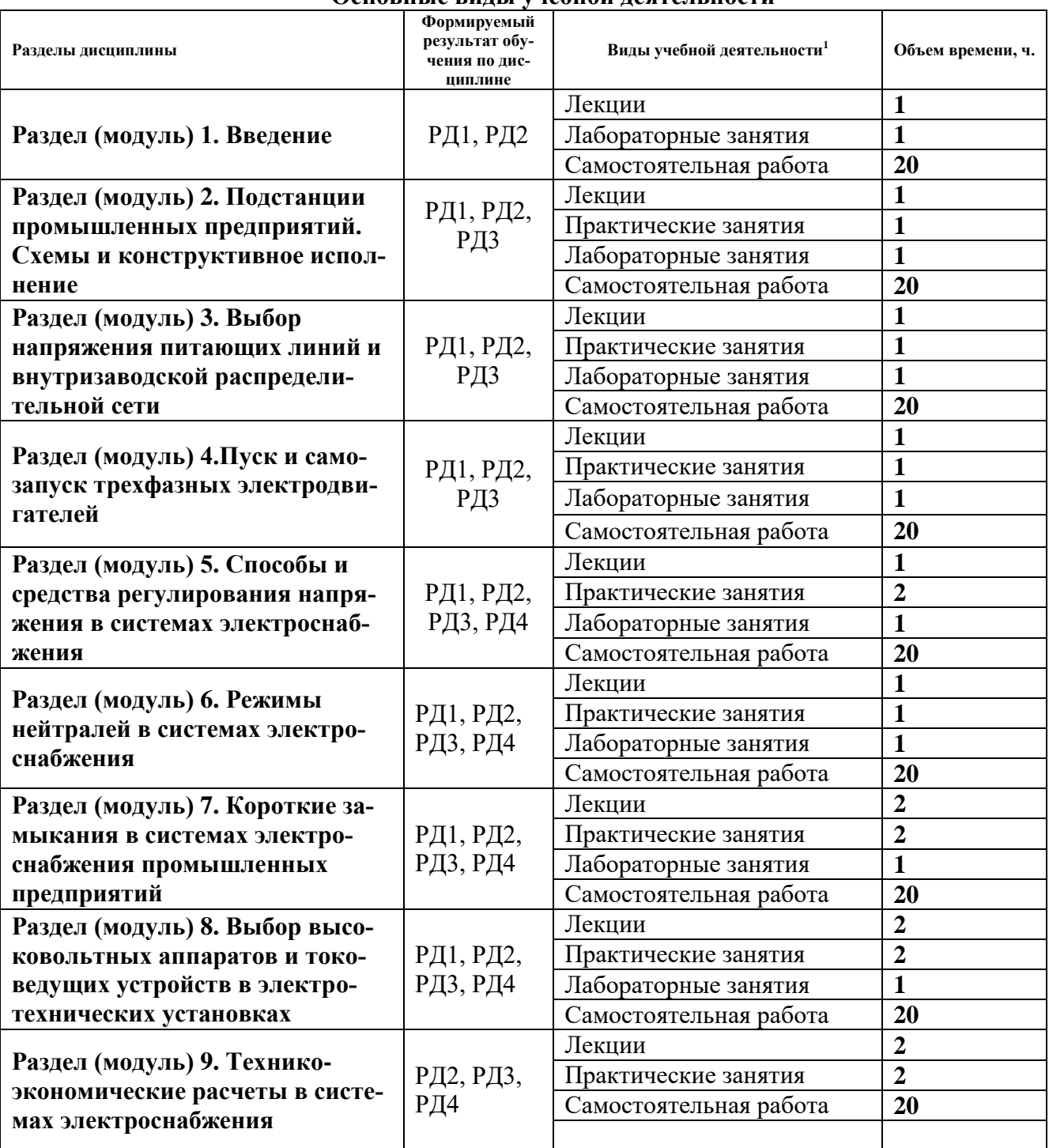

<u>.</u>

Содержание разделов дисциплины:

#### **Раздел 1.** *Введение*

Краткое содержание дисциплины и ее связь с другими дисциплинами. История развития электроснабжения промышленных предприятий (ЭСПП), прогнозирование развитие систем ЭСПП. Роль отечественных ученых, инженеров и организаций в решении теоретических проблем и практической их реализации.

## **Темы лекций:**

- 1. Общая характеристика задач, относящихся к вопросу участия потребителей в работе энергетической системы. Общая характеристика энергосистем. Способы получения электроэнергии и типы электростанций. Режимы работы энергетических систем
- 2. Характеристика основных групп потребителей электроэнергии. Основные схемы электропитания для приемников электроэнергии I. II и III категории.

## **Названия лабораторных работ:**

1. Методика снятия статических характеристик электрических нагрузок

## **Раздел 2.** *Подстанции предприятий и учреждений. Схемы и констр. исполнение*

Условное разделение систем электрооборудования и электроснабжения на три подсистемы: внешние системы электрооборудования и электроснабжения, внутренние системы электрооборудования и электроснабжения.

Классификация подстанций промышленных предприятий по назначению, конструктивному исполнению, расположению на территории предприятия. Схемы главных и цеховых понизительных подстанций предприятия. Упрощенные схемы подстанций. План типовой главной понизительной подстанции (ГПП). Подстанции глубокого ввода. Радиальные и магистральные схемы электроснабжения.

## **Темы лекций:**

- 1. Классификация, схемы и конструктивное исполнение главных понизительных подстанций
- 2. Подстанции глубокого ввода. Радиальные и магистральные схемы электроснабжения

#### **Темы практических занятий:**

1. Выбор количества и мощности трансформаторов главной понизительной подстанции. Выбор схемы внешнего электроснабжения

#### **Названия лабораторных работ:**

1. Исследование статических характеристик активной, индуктивной, емкостной, осветительной и выпрямительной нагрузок

## **Раздел 3.** *Выбор напряжения питающих линий и внутризаводской распределительной сети*

Зависимость уровней номинальных напряжений сети от мощности предприятия. Выбор сечений проводов воздушных линий электропередачи и силовых кабелей внутризаводской сети по экономической плотности тока. Проверка выбранных сечений по параметрам послеаварийного режима сети. Характеристики схем распределительных сетей предприятия.

Выбор мощности силовых трансформаторов приемных подстанций предприятия. Режимы работы трансформаторов. Расчет сетей напряжением выше 1 кВ.

#### **Темы лекций:**

1. Выбор напряжений питающих линий промышленных предприятий и схем присоеди-

нения. Внутризаводское электроснабжение промышленных предприятий

2. Выбор мощности силовых трансформаторов приемных подстанций предприятия. Режимы работы трансформаторов. Расчет сетей напряжением выше 1 кВ

#### **Темы практических занятий:**

1. Выбор оптимального напряжения ВЛЭП, питающей ГПП предприятия

#### **Названия лабораторных работ:**

1. Исследование статических характеристик асинхронной нагрузки

#### **Раздел 4.** *Пуск и самозапуск трехфазных электродвигателей*

Особенности самозапуска трехфазных электродвигателей в сравнении с обычным пуском. Требования к системам управления самозапуском АД и СД после перерыва электроснабжения и восстановления нормального напряжения.

#### **Темы лекций:**

- 1. Особенности самозапуска двигателей в сравнении с обычным пуском. Выбег электродвигателей
- 2. Разгон электродвигателей. Уровни напряжения и избыточные моменты при самозапуске
- 3. Самозапуск асинхронных ЭД при питании их от системы бесконечной мощности, подключенных через трансформаторы или реакторы. Самозапуск синхронных двигателей

#### **Темы практических занятий:**

1. Выбор оптимального сечения проводов ВЛЭП. Проверка режима напряжения у потребителя

#### **Названия лабораторных работ:**

1. Диагностирование критического напряжения устойчивости асинхронной нагрузки

#### **Раздел 5.** *Способы и средства регулирования напряжения в СЭС*

Понятия «отклонения напряжения» и «колебания напряжения». Регулирование напряжения в центрах питания (ЦП), изменение коэффициентов трансформации трансформаторов (централизованное и местное регулирование), вольтодобавочные трансформаторы, линейные регулировочные трансформаторы, индукционные регуляторы, или потенциалрегуляторы, регулирование напряжения изменением сопротивлений элементов сети, бесконтактные автоматические регуляторы напряжения с помощью управляемых тиристоров, синхронные ЭД, синхронные компенсаторы, продольная и поперечная емкостная компенсация, сдвоенные реакторы.

#### **Темы лекций:**

- 1. Способы и средства регулирования напряжения. Регулирование напряжения в центрах питания. Изменение коэффициентов трансформации трансформаторов. Вольтодобавочные трансформаторы. Линейные регулировочные трансформаторы. Индукционные регуляторы или потенциал-регуляторы. Бесконтактные автоматические регуляторы напряжения с помощью управляемых тиристоров. Регулирование напряжения изменением сопротивлений элементов сети
- 2. Способы и средства регулирования напряжения. Синхронные двигатели и компенсаторы. Продольная емкостная компенсация конденсаторами. Поперечная компенсация конденсаторами. Сдвоенные реакторы. Схемы ИРМ с параллельным соединением управляемого реактора и нерегулируемой батареи статических конденсаторов. Авто-

матическое встречное регулирование напряжения

#### **Темы практических занятий:**

1. Выбор комплектующих ВЛЭП на требуемый класс напряжения

#### **Названия лабораторных работ:**

1. Исследование параметров режима работы при подключении к сети асинхронной нагрузки

## **Раздел 6.** *Режимы нейтралей в системах электроснабжения*

Режимы работы нейтрали в установках до и выше 1 кВ. Режимы работы сети с изолированной нейтралью. Режимы работы сети с глухозаземленной нейтралью. Режимы работы сети с компенсированной нейтралью.

#### **Темы лекций:**

- 1. Выбор режима работы нейтрали в установках выше 1 кВ
- 2. Выбор режима работы нейтрали в установках до 1 кВ

#### **Темы практических занятий:**

1. Анализ режимов компенсации реактивной мощности с СЭС промышленных предприятий.

#### **Названия лабораторных работ:**

1. Исследование параметров режима работы при кратковременном перерыве питания асинхронной нагрузки

#### **Раздел 7.** *Короткие замыкания в СЭС промышленных предприятий*

Виды коротких замыканий в электрических сетях. Основные причины возникновения и последствия КЗ. Меры повышения надежности электроустановок. Описание изменения тока в переходном процессе короткого замыкания. Основные соотношения между токами КЗ.

Способы расчета токов КЗ в относительных единицах, в именованных единицах, по коэффициентам распределения. Ограничение токов короткого замыкания.

#### **Темы лекций:**

- 1. КЗ: Основные понятия и соотношения
- 2. Способы расчета токов короткого замыкания. Расчет токов КЗ в именованных единицах

#### **Темы практических занятий:**

1. Расчет режимов КЗ: в СЭС свыше 1000 В и электроустановках до 1000 В

#### **Названия лабораторных работ:**

1. Автоматическое повторное включение асинхронной нагрузки

### **Раздел 8.** *Выбор высоковольтных аппаратов и токоведущих устройств в электротехнических установках*

Выбор аппаратов по номинальным параметрам. Выбор высоковольтных выключателей (ячеек). Выбор разъединителей, отделителей, короткозамыкателей. Выбор выключателей нагрузки и высоковольтных предохранителей. Выбор реакторов. Выбор трансформаторов тока и трансформаторов напряжения. Проверка токоведущих устройств на термическую и динамическую стойкость.

#### **Темы лекций:**

- 1. Выбор высоковольтных аппаратов по номинальным параметрам, высоковольтных выключателей; разъединителей, отделителей, короткозамыкателей
- 2. Выбор выключателей нагрузки и предохранителей; трансформаторов тока и трансформаторов напряжения. Проверка токоведущих устройств на термическую и динамическую стойкость

#### **Темы практических занятий:**

1. Выбор электрических аппаратов на требуемый класс напряжения

#### **Названия лабораторных работ:**

1. Автоматическое включение резерва асинхронной нагрузки

#### **Раздел 9.** *Технико-экономические расчеты в системах электроснабжения*

К числу оптимизационных задач в системах электроснабжения промышленных предприятий относятся следующие:

- выбор рациональных с точки зрения технико-экономических показателей схем электроснабжения предприятия в целом и отдельных цехов;
- технически и экономически обоснованный выбор числа, мощности и режима работы трансформаторов ГПП (ПГВ) и цеховых ТП;
- выбор рациональных напряжений в системе внешнего и внутризаводского электроснабжения предприятия;
- выбор экономически целесообразных средств компенсации реактивной мощности и мест их размещения;
- выбор сечения проводников в зависимости от ряда технических и экономических факторов;
- выбор электрических коммутационных и защитных аппаратов и токоведущих частей;
- выбор целесообразной мощности собственной ТЭЦ и генераторных установок при их необходимости.

Критерием технико-экономического сравнения вариантов систем электроснабжения является метод приведенных затрат (*З*), тыс. руб./год:

$$
3 = E_{\rm H} \cdot K + H = E \cdot K + H_{\rm b} = \min,
$$

где *Е*<sup>н</sup> – нормативный коэффициент эффективности капиталовложений, принимаемый равным 0,12; *К* – единовременное капиталовложение, тыс. руб.; *И –* ежегодные текущие затраты при нормальной эксплуатации, тыс. руб./год:

$$
H = E_{\rm a} \cdot K + E_{\rm r.p} \cdot K + H_{\rm b},
$$

где *Е*<sup>а</sup> и *Е*т.р. – коэффициенты отчисления на амортизацию, текущий ремонт и обслуживание в долях единицы; *И*э – стоимость потерь электроэнергии, тыс. руб./год; *Е* – суммарный коэффициент отчислений от капиталовложений:

$$
E = E_{\rm H} + E_{\rm a} + E_{\rm T.p.}.
$$

#### **Темы лекций:**

- 1. Методика определения технико-экономической эффективности капитальных вложений. Стоимость потерь электроэнергии в элементах системы ЭСПП
- 2. Технико-экономическое сравнение вариантов по выбору напряжения питающей линии и линий распределительной сети предприятия. Ущерб

#### **Темы практических занятий:**

1. Определение капитальных затрат на строительство системы электроснабжения

#### предприятия

#### **5. Организация самостоятельной работы студентов**

Самостоятельная работа студентов при изучении дисциплины (модуля) предусмотрена в следующих видах и формах:

- Работа с лекционным материалом, поиск и обзор литературы и электронных источников информации по индивидуально заданной проблеме курса;
- Изучение тем, вынесенных на самостоятельную проработку;
- Поиск, анализ, структурирование и презентация информации;
- Подготовка к лабораторным работам, к практическим и семинарским занятиям;
- Выполнение курсовой работы или проекта, работа над междисциплинарным проектом;

Наиболее эффективной формой самостоятельной работы является выполнение курсового проекта. Целью курсового проекта является закрепление и систематизация знаний по курсу, развитие навыков самостоятельной работы с использованием специальной технической литературы.

**Курсовой проект** выполняется по нескольким темам с индивидуальным заданием для каждого студента. Исходными данными для проекта являются перечень электроприемников установленной мощности для проектирования системы электроснабжения выбранного цеха и нагрузка остальных цехов предприятия.

Тема курсового проекта: «Разработка системы электроснабжения предприятия» (с подробным рассмотрением схемы электроснабжения, указанного в ТЗ, цеха).

Проект состоит из пояснительной записки и графической части в виде презентации на слайдах. Объем курсового проекта: пояснительная записка – 30-40 страниц формата А4. Оформление пояснительной записки и чертежей должно соответствовать требованиям ЕСКД.

- Исследовательская работа и участие в научных студенческих конференциях, семинарах и олимпиадах;
- Подготовка к оценивающим мероприятиям.

#### **6. Учебно-методическое и информационное обеспечение дисциплины**

#### **6.1. Учебно-методическое обеспечение**

Основная литература:

- 1. Кудрин, Борис Иванович. Электроснабжение: учебник для вузов [Электронный ресурс] / Б. И. Кудрин. – 3-е изд., стер. – Мультимедиа ресурсы (10 директорий; 100 файлов; 740MB). – Москва: Академия, 2015. – 1 Мультимедиа CD-ROM. – Бакалавриат. –Высшее образование. Энергетика. – Электронная версия печатного издания. – Доступ из корпоративной сети ТПУ. – ISBN 978-5-4468-1958-4. Схема доступа: [http://www.lib.tpu.ru/fulltext2/m/2015/FN/fn-38.pdf,](http://www.lib.tpu.ru/fulltext2/m/2015/FN/fn-38.pdf) дата обращения 10.03.2018.
- 2. Гаврилин, Анатолий Иванович. Электроснабжение промышленных предприятий: учебно-методическое пособие [Электронный ресурс] / А. И. Гаврилин, С. Г. Обухов, А. И. Озга; Национальный исследовательский Томский политехнический университет (ТПУ). – 3-е изд., испр. и доп. – 1 компьютерный файл (pdf; 2,2 MB). – Томск: Изд-во ТПУ, 2013. – Заглавие с экрана. – Доступ из корпоративной сети ТПУ. – Схема доступа: [http://www.lib.tpu.ru/fulltext2/m/2016/m070.pdf,](http://www.lib.tpu.ru/fulltext2/m/2016/m070.pdf) дата обращения 10.03.2018.
- 3. Электроснабжение потребителей и режимы. Лабораторный практикум: учебнометодическое пособие [Электронный ресурс] / Национальный исследовательский Томский политехнический университет (ТПУ), Энергетический институт (ЭНИН), Кафедра электропривода и электрооборудования (ЭПЭО); сост. В. М. Завьялов, С. Н.

Кладиев, С. М. Семенов. – 1 компьютерный файл (pdf; 4.57 MB). – Томск: Изд-во ТПУ, 2017. – Заглавие с титульного экрана. – Электронная версия печатной публикации. – Доступ из корпоративной сети ТПУ. Схема доступа: [http://www.lib.tpu.ru/fulltext2/m/2017/m066.pdf,](http://www.lib.tpu.ru/fulltext2/m/2017/m066.pdf) дата обращения 10.03.2018.

Дополнительная литература:

1. Внутрицеховое электроснабжение: учебное пособие [Электронный ресурс] / М.А. Мельников; Томский политехнический университет (ТПУ). – 1 компьютерный файл (pdf; 1926 KB). – Томск: Изд-во ТПУ, 2007. – Учебники Томского политехнического университета. Заглавие с титульного экрана. Электронная версия печатной публикации. Доступ из сети НТБ ТПУ. – Схема доступа:

[http://www.lib.tpu.ru/fulltext3/m/2008/m77.pdf,](http://www.lib.tpu.ru/fulltext3/m/2008/m77.pdf) дата обращения 10.03.2018.

- 2. Сивков, Александр Анатольевич. Основы электроснабжения: учебное пособие [Электронный ресурс] / А. А. Сивков, Д. Ю. Герасимов, А. С. Сайгаш; Национальный исследовательский Томский политехнический университет (ТПУ). – 2-е изд., доп. – 1 компьютерный файл (pdf; 3.8 MB). – Томск: Изд-во ТПУ, 2014. – Заглавие с титульного экрана. – Электронная версия печатной публикации. – Доступ из корпоративной сети ТПУ. – Схема доступа: [http://www.lib.tpu.ru/fulltext2/m/2014/m348.pdf,](http://www.lib.tpu.ru/fulltext2/m/2014/m348.pdf) дата обращения 10.03.2018.
- 3. Кабышев, Александр Васильевич. Расчет и проектирование систем электроснабжения объектов и установок: учебное пособие [Электронный ресурс] / А.В. Кабышев, С.Г. Обухов; Томский политехнический университет (ТПУ). – 1 компьютерный файл (pdf; 11769 KB). – Томск: Изд-во ТПУ, 2006. – Заглавие с титульного экрана. — Электронная версия печатной публикации. – Доступ из сети НТБ ТПУ. Схема доступа: [http://www.lib.tpu.ru/fulltext3/m/2008/m48.pdf,](http://www.lib.tpu.ru/fulltext3/m/2008/m48.pdf) дата обращения 10.03.2018.
- 4. Быстрицкий, Г. Ф. Электроснабжение. Силовые трансформаторы: учебное пособие для академического бакалавриата / Г. Ф. Быстрицкий, Б. И. Кудрин. – 2-е изд., испр. и доп. – Москва: Издательство Юрайт, 2016. – 175 с. – (Университеты России). – ISBN 978-5-9916-8731-7. – Текст: электронный // ЭБС Юрайт [сайт]. – URL: [https://urait.ru/bcode/395024,](https://urait.ru/bcode/395024) дата обращения 10.03.2018.
- 5. Муравлев, Алексей Игоревич. Электроснабжение: электронный курс [Электронный ресурс] / А. И. Муравлев; Национальный исследовательский Томский политехнический университет, Инженерная школа энергетики, Отделение электроэнергетики и электротехники (ОЭЭ). – Электрон. дан. – TPU Moodle, 2015. – Заглавие с экрана. – Доступ по логину и паролю. Схема доступа: [http://design.lms.tpu.ru/course/view.php?id=2804,](http://design.lms.tpu.ru/course/view.php?id=2804) дата обращения 10.03.2018.

## **6.2. Информационное и программное обеспечение**

Профессиональные базы данных и информационно-справочные системы доступны по ссылке: https://www.lib.tpu.ru/html/irs-and-pdb

Лицензионное программное обеспечение (в соответствии с **Перечнем лицензионного программного обеспечения ТПУ)**:

- 1. Google Chrome;
- 2. Microsoft Office 2013 Standard Russian Academic;
- 3. Adobe Acrobat Reader DC
- 4. Document Foundation LibreOffice

#### **7. Особые требования к материально-техническому обеспечению дисциплины**

В учебном процессе используется следующее лабораторное оборудование для практических и лабораторных занятий:

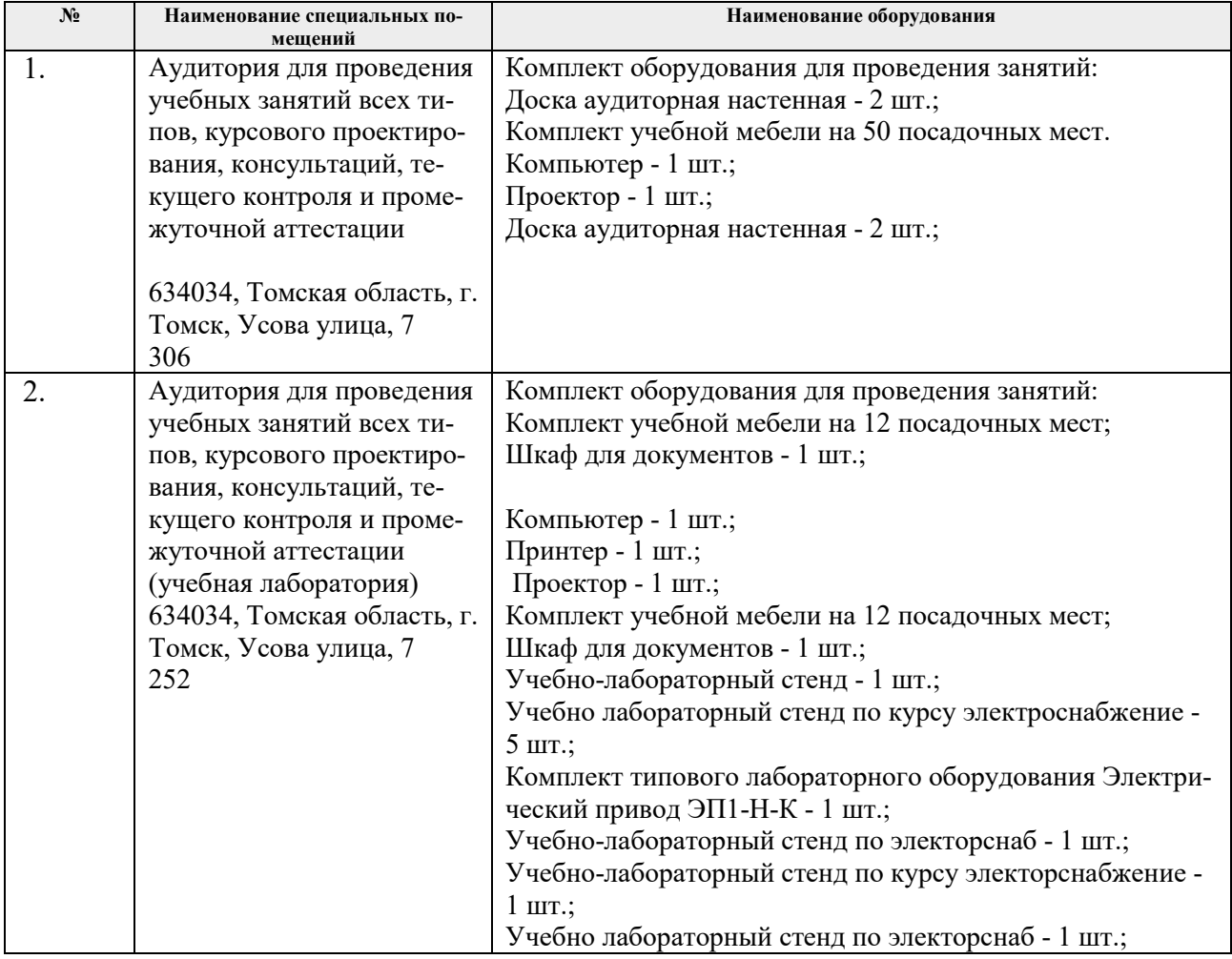

Рабочая программа составлена на основе Общей характеристики образовательной программы «Инжиниринг электропривода и электрооборудования» по специализации «Электрооборудование и электрохозяйство предприятий, организаций и учреждений» направления 13.03.02 Электроэнергетика и электротехника (прием 2018 г., заочная форма обучения).

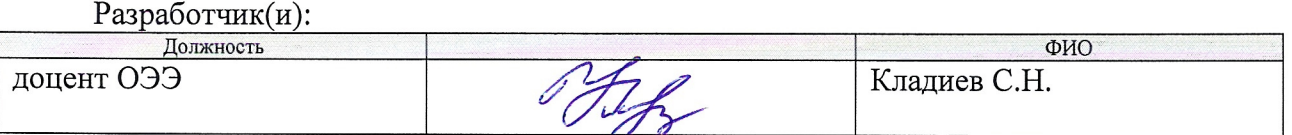

Программа одобрена на заседании Отделения электроэнергетики и электротехники ИШЭ (протокол №7 от 22.06.2018 г.).

И.о. зав. кафедрой - руководителя отделения /А.С. Ивашутенко/ на правах кафедры ОЭЭ ИШЭ, к.т.н.

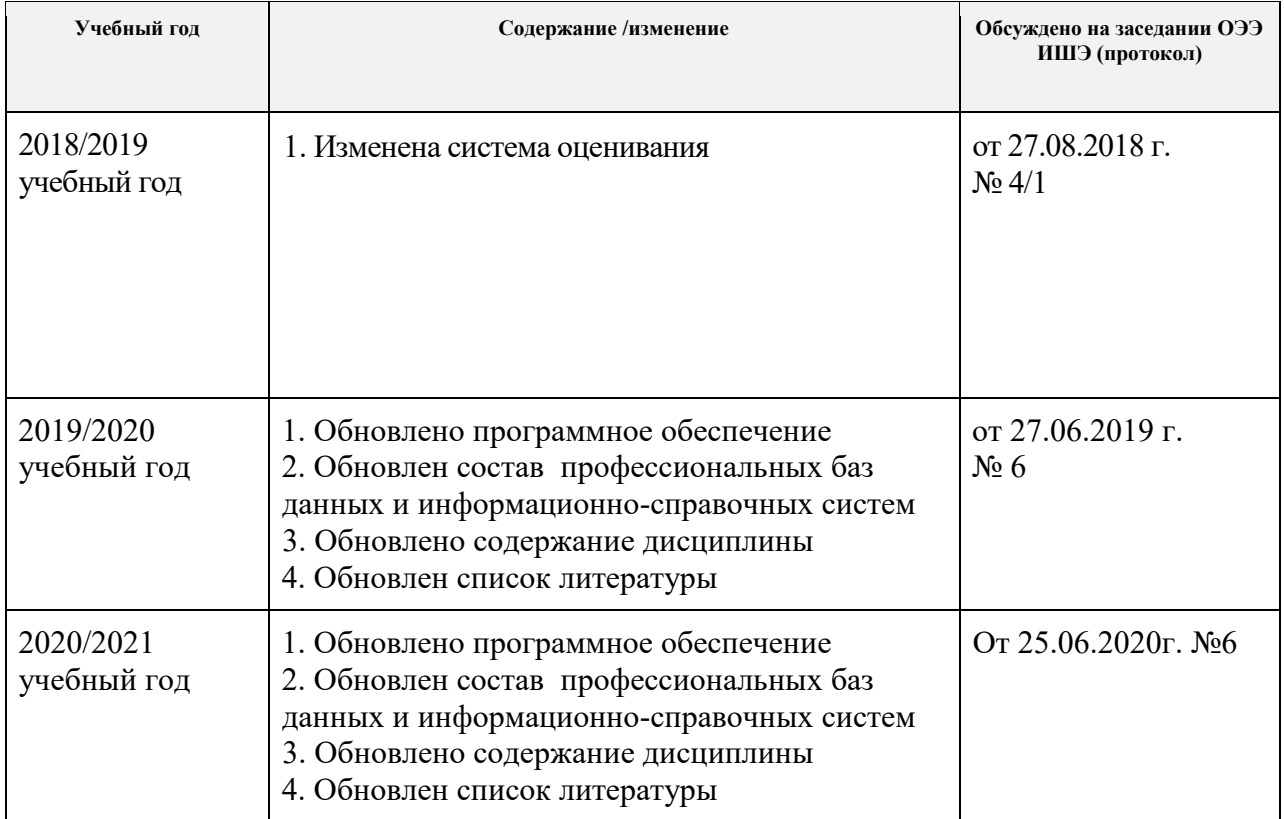